## Package 'ip2location'

May 2, 2023

Title Lookup for IP Address Information

Version 8.1.3

Description Enables the user to find the country, region, district, city, coordi-

nates, zip code, time zone, ISP, domain name, connection type, area code, weather, Mobile Country Code, Mobile Network Code, mobile brand name, elevation, usage type, address type, IAB category and Autonomous system information that any IP address or hostname originates from. Supported IPv4 and IPv6.

Please visit <[https:](https://www.ip2location.com)

[//www.ip2location.com](https://www.ip2location.com)> to learn more. You may also want to visit <[https:](https://lite.ip2location.com) [//lite.ip2location.com](https://lite.ip2location.com)> for free database download. This package requires 'IP2Location Python' module. At the terminal, please run 'pip install IP2Location' to install the module.

License MIT + file LICENSE

URL <https://github.com/ip2location/ip2location-r>

Encoding UTF-8

**Depends**  $R (= 3.2.3)$ 

SystemRequirements IP2Location Python library <https://www.ip2location.com/development-libraries/ip2location/python>

**Imports** reticulate  $(>= 1.13)$ , jsonlite  $(>= 1.6)$ , ggplot2  $(>= 3.4)$ , maps ( $> = 3.4.1$ ), scales ( $> = 1.2.1$ )

RoxygenNote 7.2.3

NeedsCompilation no

Author Kai Wen Ooi [aut, cre], IP2Location [cph]

Maintainer Kai Wen Ooi <support@ip2location.com>

Repository CRAN

Date/Publication 2023-05-02 07:50:02 UTC

### R topics documented:

get\_all . . . . . . . . . . . . . . . . . . . . . . . . . . . . . . . . . . . . . . . . . . . . [2](#page-1-0)

<span id="page-1-0"></span>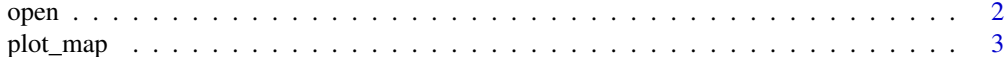

#### **Index** [4](#page-3-0)

get\_all *Lookup for IP address information*

#### Description

Find the country, region, district, city, coordinates, zip code, ISP, domain name, timezone, connection speed, IDD code, area code, weather station code, weather station name, mobile, usage type, address type, IAB category and ASN that any IP address or host name originates from. The return values will be depending on the BIN data loaded.

#### Usage

get\_all(ip)

#### Arguments

ip IPv4 or IPv6 address

#### Value

Return all information about the IP address

#### Examples

```
## Not run:
get_all("8.8.8.8")
```
## End(Not run)

open *Load IP2Location BIN data*

#### Description

Load the IP2Location BIN data for lookup. Free IP2Location LITE data available for download at <https://lite.ip2location.com/>

#### Usage

open(bin\_location)

#### <span id="page-2-0"></span>plot\_map 3

#### Arguments

bin\_location Absolute path of IP2Location BIN data

#### Examples

```
## Not run:
open("~/IP-COUNTRY.BIN")
```
## End(Not run)

plot\_map *Plot map using IP2Location data.*

#### Description

Plot the country on the map based on IP addresses and its IP2Location country data.

#### Usage

plot\_map(ips)

#### Arguments

ips A vector of IP addresses to be plot on

#### Examples

## Not run: plot\_map(c("8.8.8.8", "8.8.6.6"))

## End(Not run)

# <span id="page-3-0"></span>Index

get\_all, [2](#page-1-0)

open, [2](#page-1-0)

plot\_map, [3](#page-2-0)